$12 - 15.09.2010$ in Nürnberg

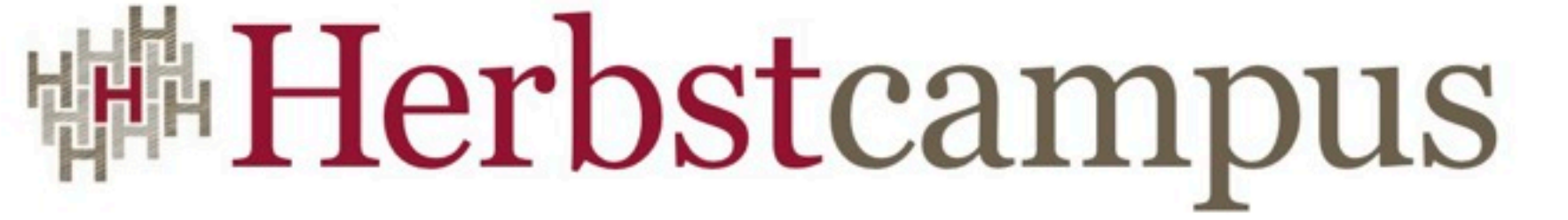

Wissenstransfer par excellence

# Gutes Benehmen J14

Akzeptanztest-getriebene Software-Entwicklung in einem Web-Projekt

David Tanzer

# **Gutes Benehmen**

Akzeptanztest-getriebene Software-Entwicklung in einem Web-Projekt

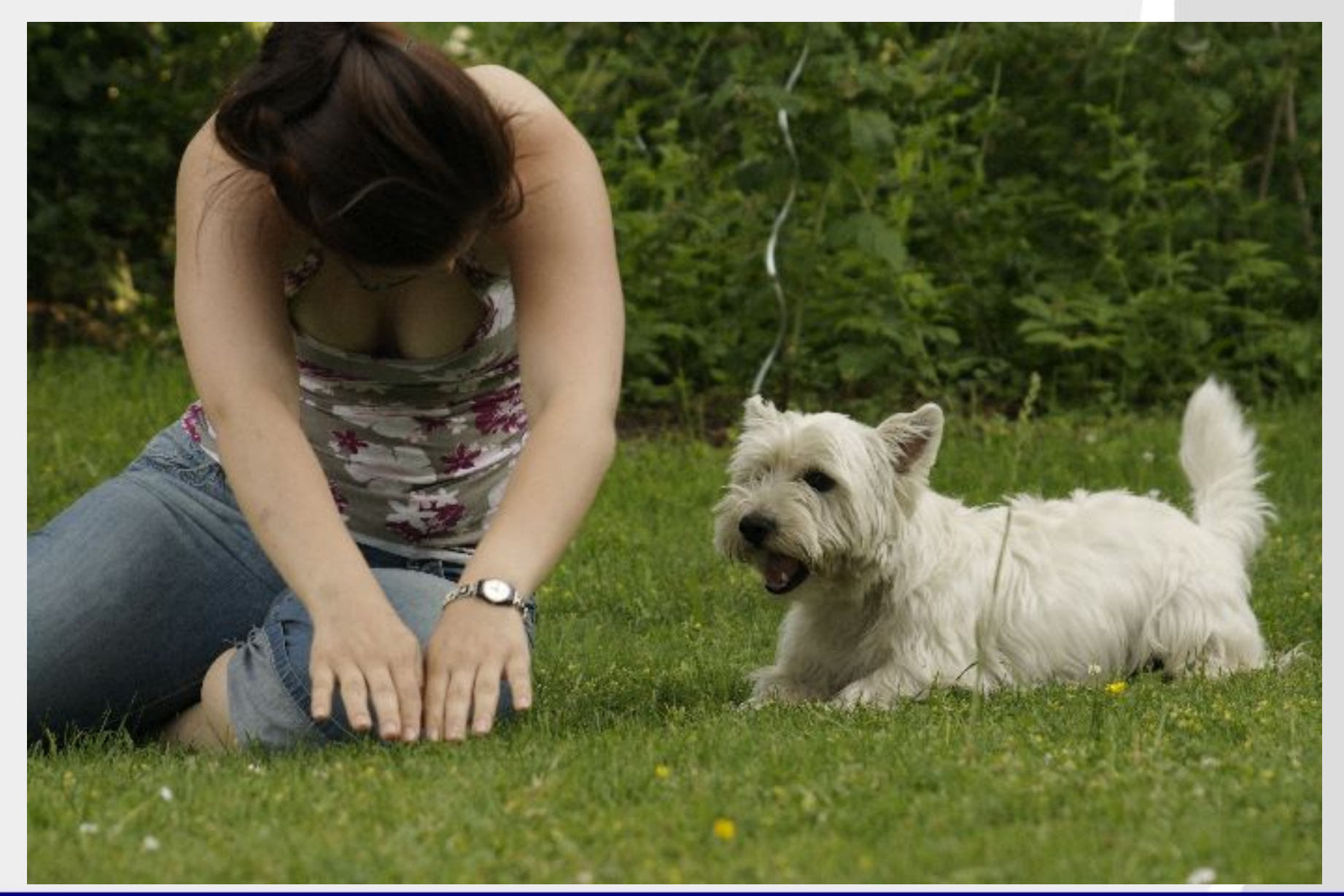

## **David Tanzer**

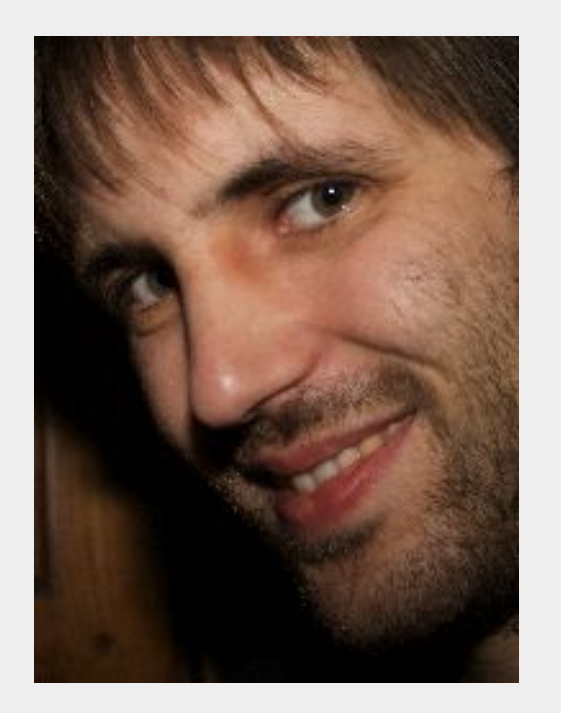

Bakk. Techn. (JKU Linz) **Certified Scrum Master** Freiberufler seit 2006 http://davidtanzer.net business@davidtanzer.net

## **Theorie**

Ebenen Testautomatisierung **Arten von Tests Test Driven Development** Akzeptanz-TDD **Tools Fitnesse** dbmaintain **JUnit** 

# Aufgabenstellung

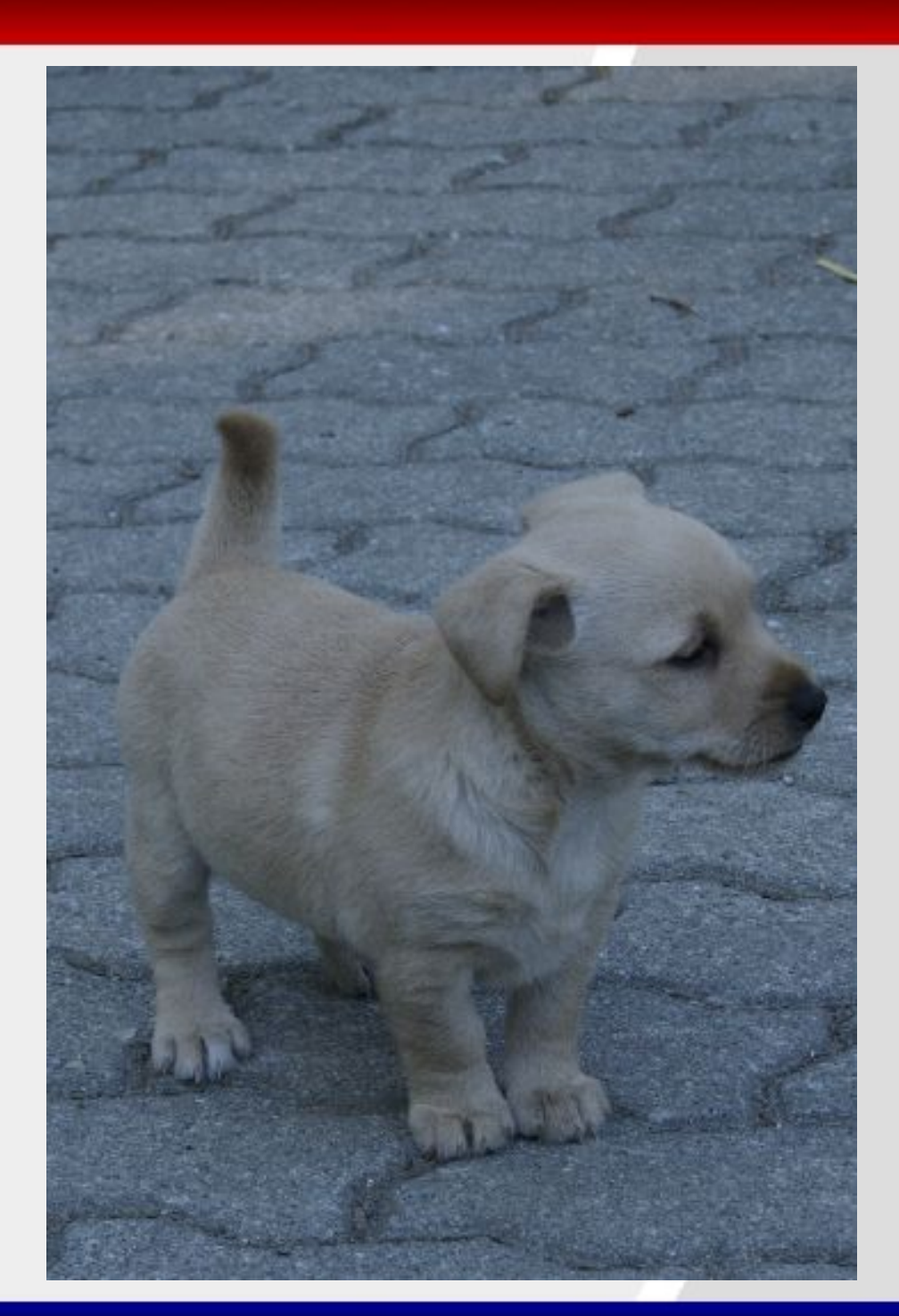

#### **Build Quality In**

# Testen um Fehler zu finden, ist Verschwendung.

## Testen um Fehler zu vermeiden, ist essentiell.

**Mary Poppendieck** 

## **Theorie**

Ebenen Testautomatisierung **Arten von Tests Test Driven Development** Akzeptanz-TDD **Tools Fitnesse** dbmaintain **JUnit** Aufgabenstellung

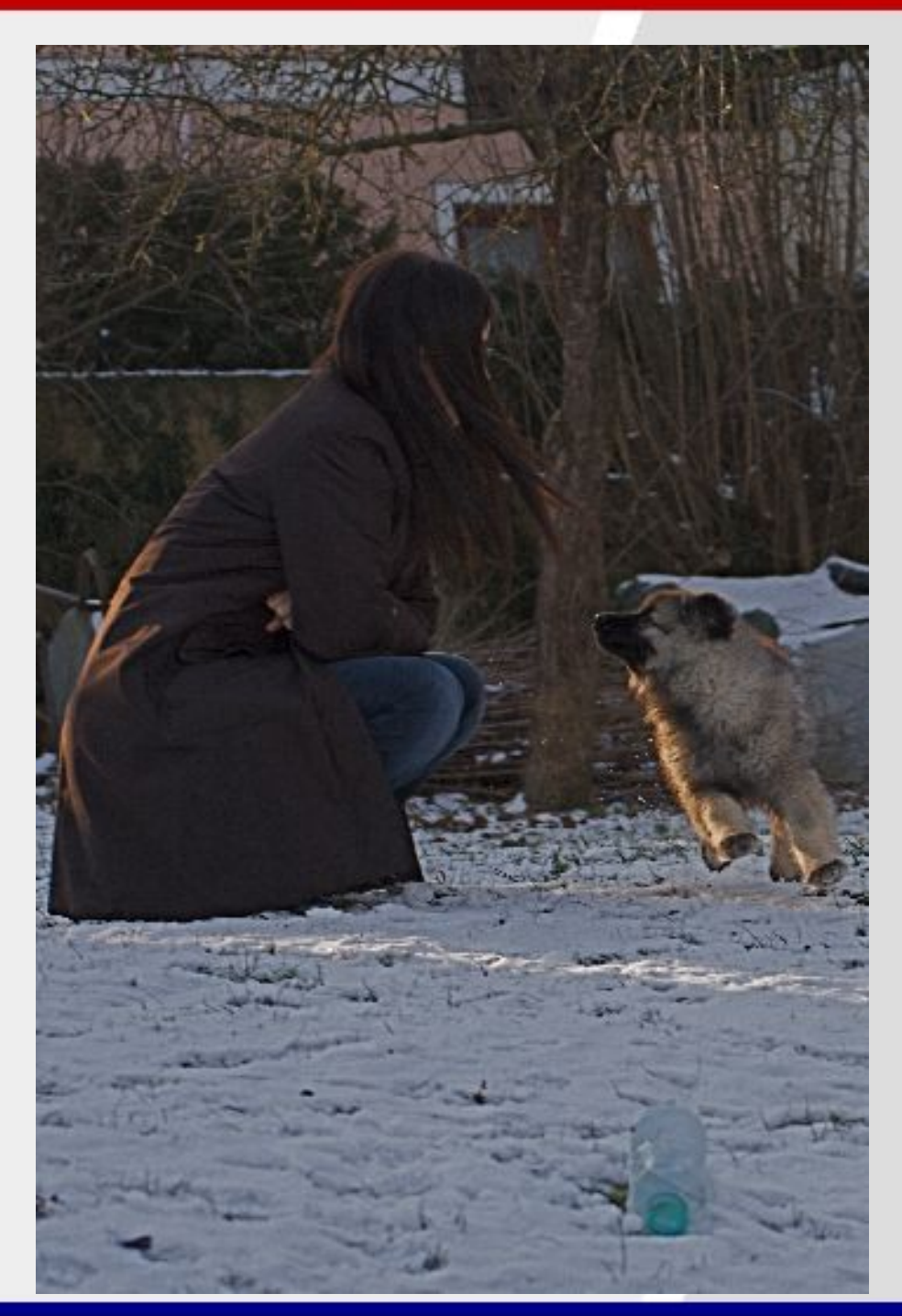

#### Ebenen der Testautomatisierung

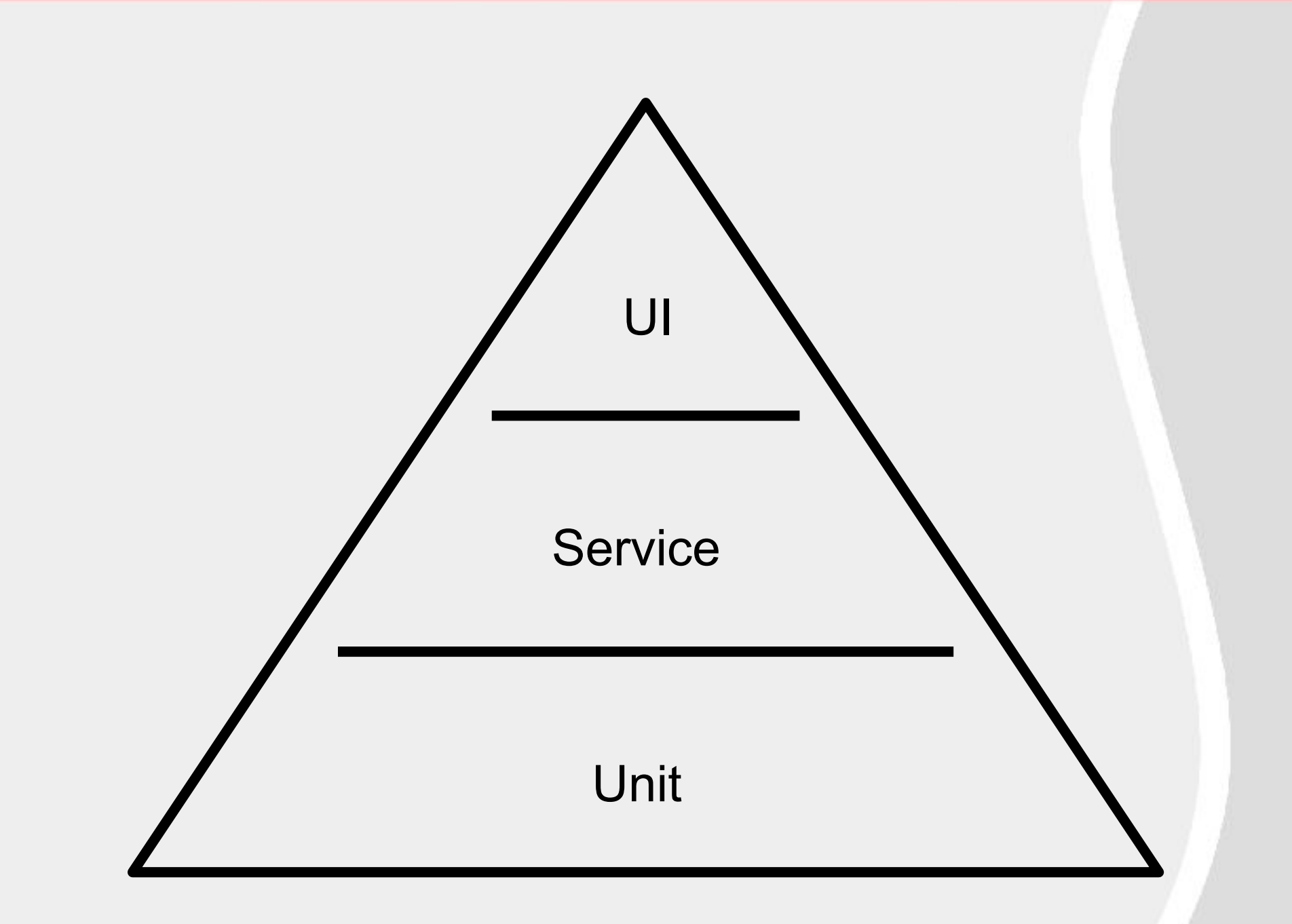

## **Theorie**

**Ebenen Testautomatisierung Arten von Tests Test Driven Development** Akzeptanz-TDD **Tools Fitnesse** dbmaintain **JUnit** Aufgabenstellung

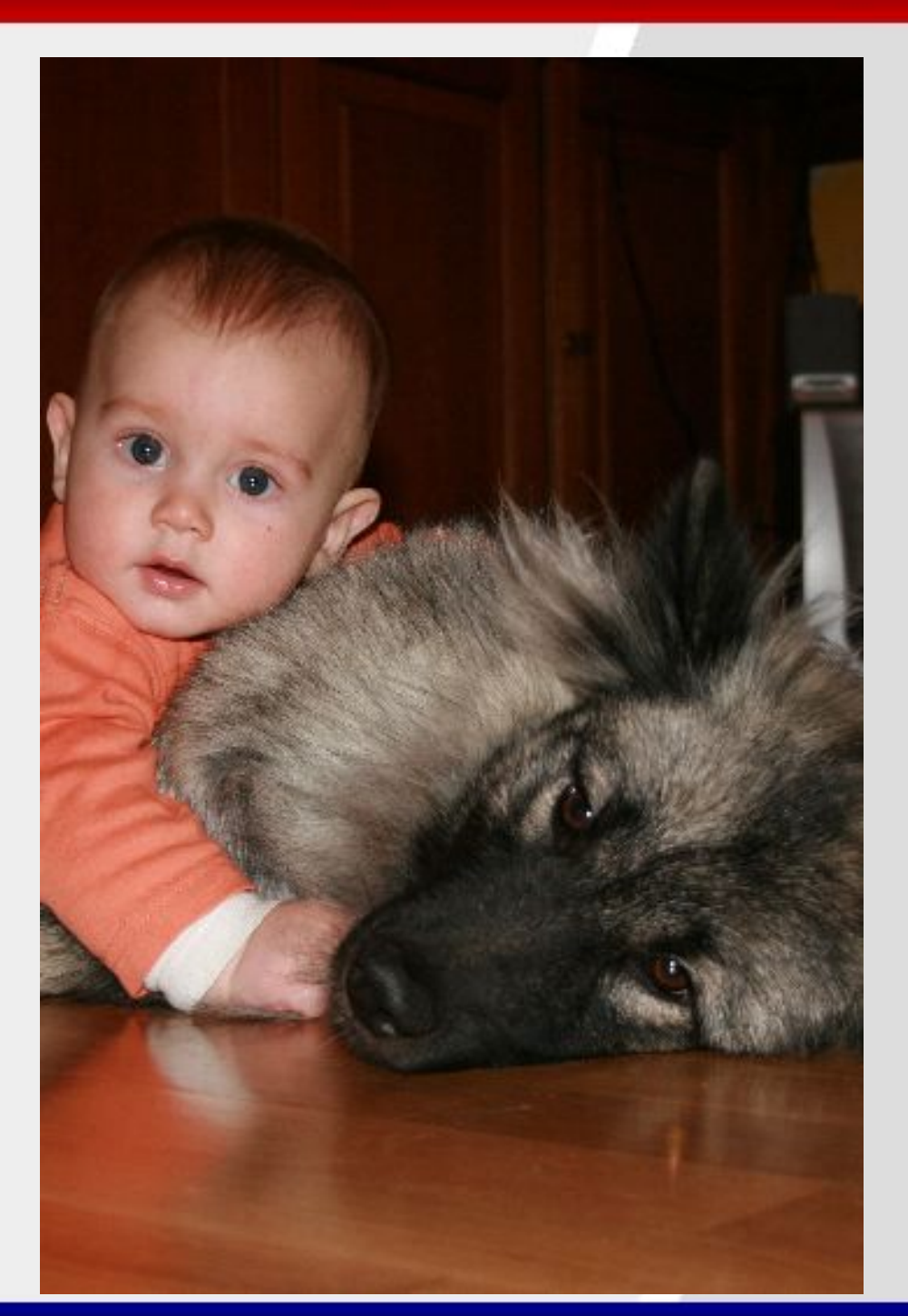

#### **Arten von Tests**

Geschäftsseitig

Technologieseitig

Unterstützen das Team

#### **Arten von Tests**

Geschäftsseitig

**Unittests** Komponententests

Technologieseitig

Automatisiert

#### Unterstützen das Team

#### **Arten von Tests**

Geschäftsseitig

**Funktionale Tests Beispiele Story Tests** Prototypen Simulationen

> Automatisiert **Manuell**

**Unittests** Komponententests

Technologieseitig

Automatisiert

Geschäftsseitig **Funktionale Tests Exploratives Testen Beispiele Szenarios Story Tests Usability Testing** Prototypen **UAT** Simulationen Alpha / Beta Automatisiert **Manuell Manuell Unittests** Komponententests Technologieseitig Automatisiert

4<br>-<br>-<br>-

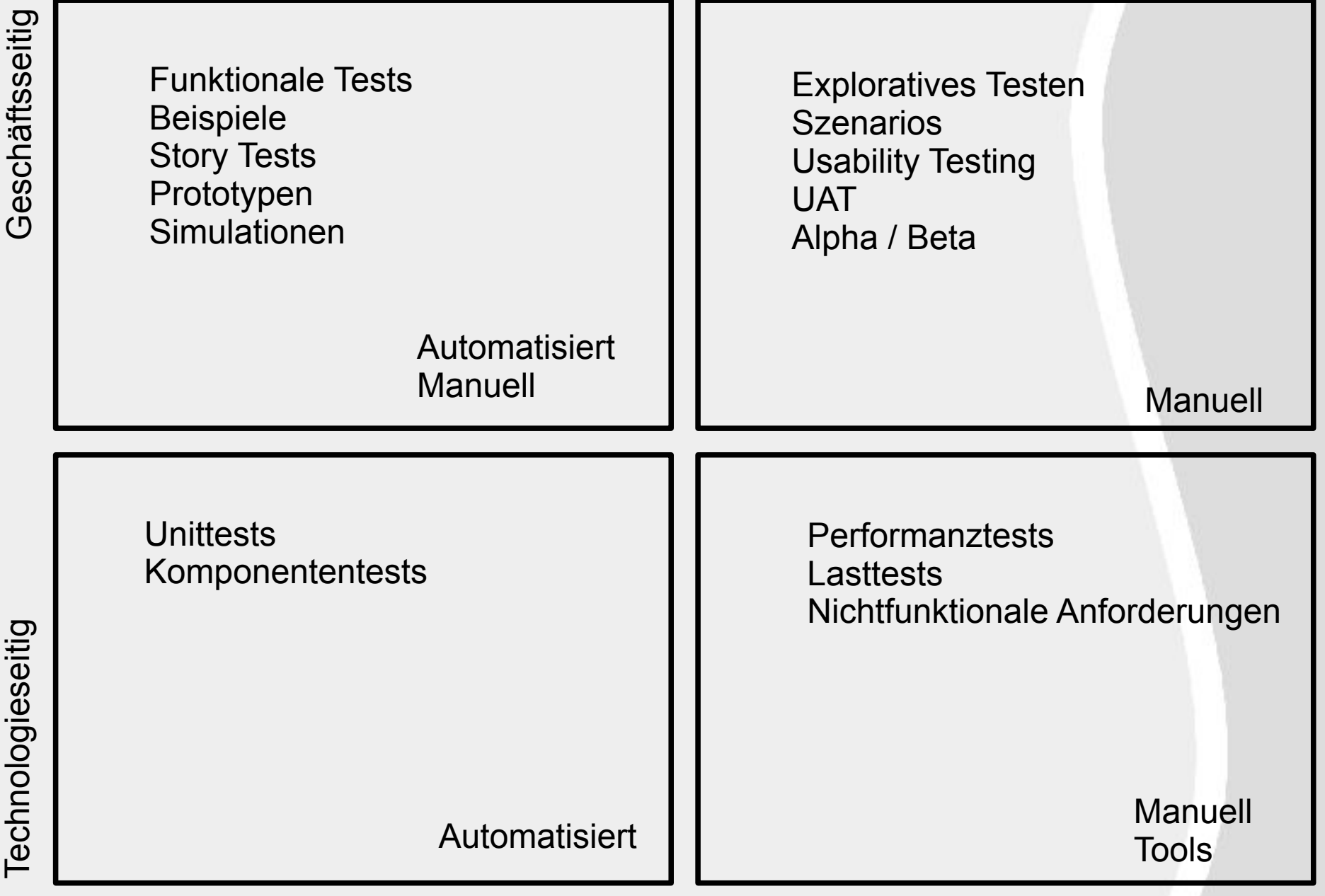

# **Theorie**

**Ebenen Testautomatisierung Arten von Tests Test Driven Development** Akzeptanz-TDD **Tools Fitnesse** dbmaintain

**JUnit** 

Aufgabenstellung

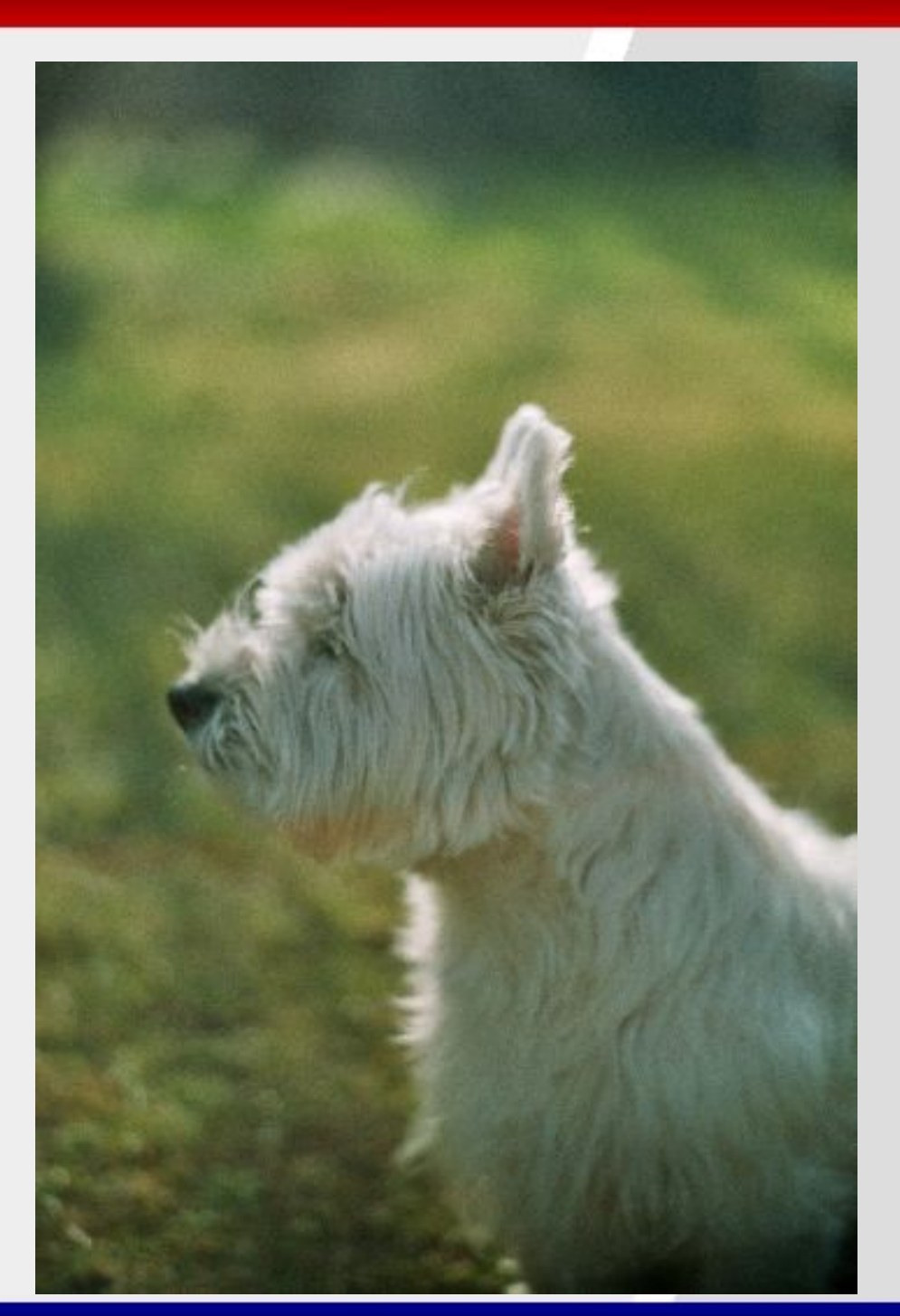

Red Unit Test schreiben schlägt fehl

#### **Test Driven Development**

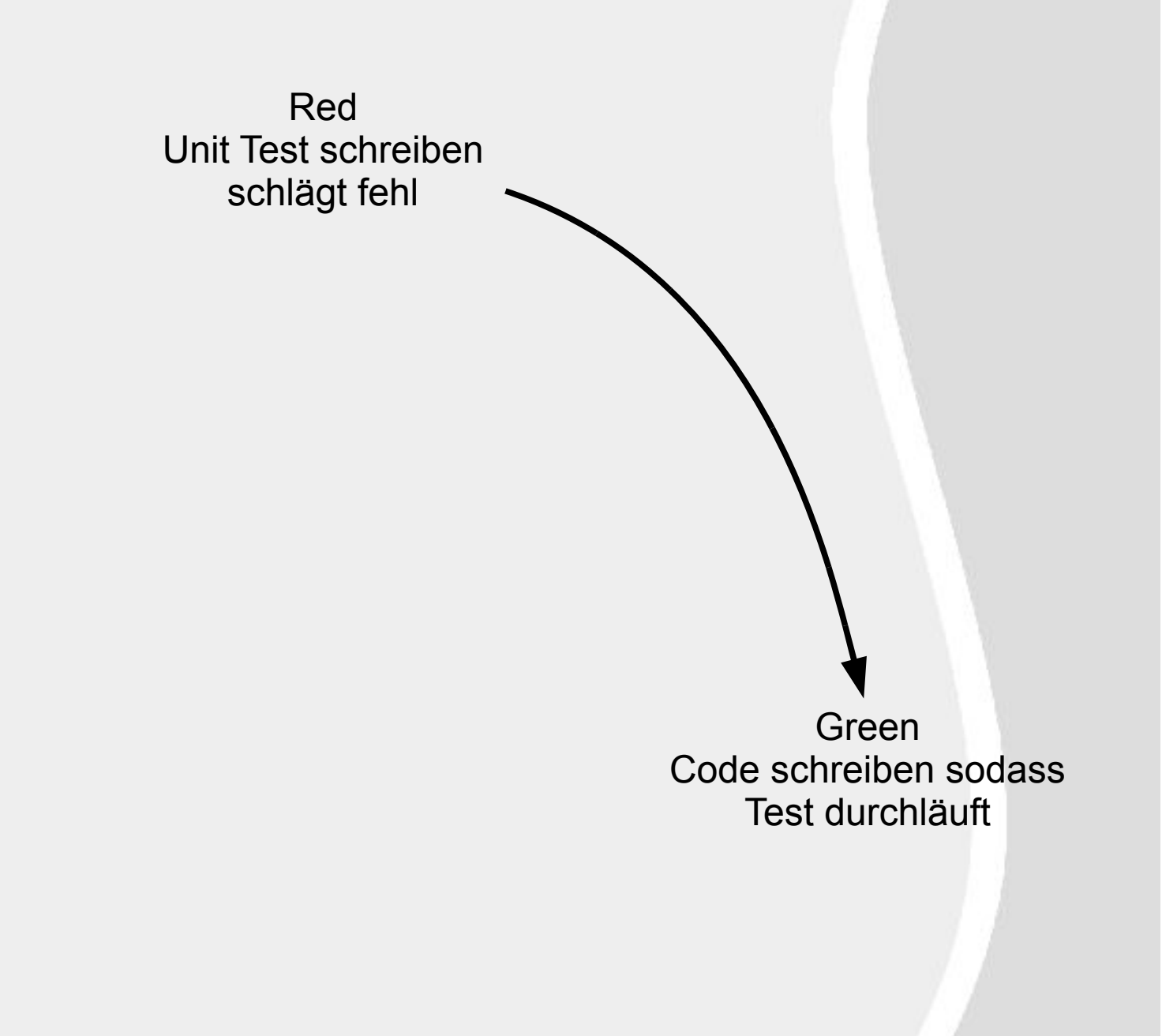

#### **Test Driven Development**

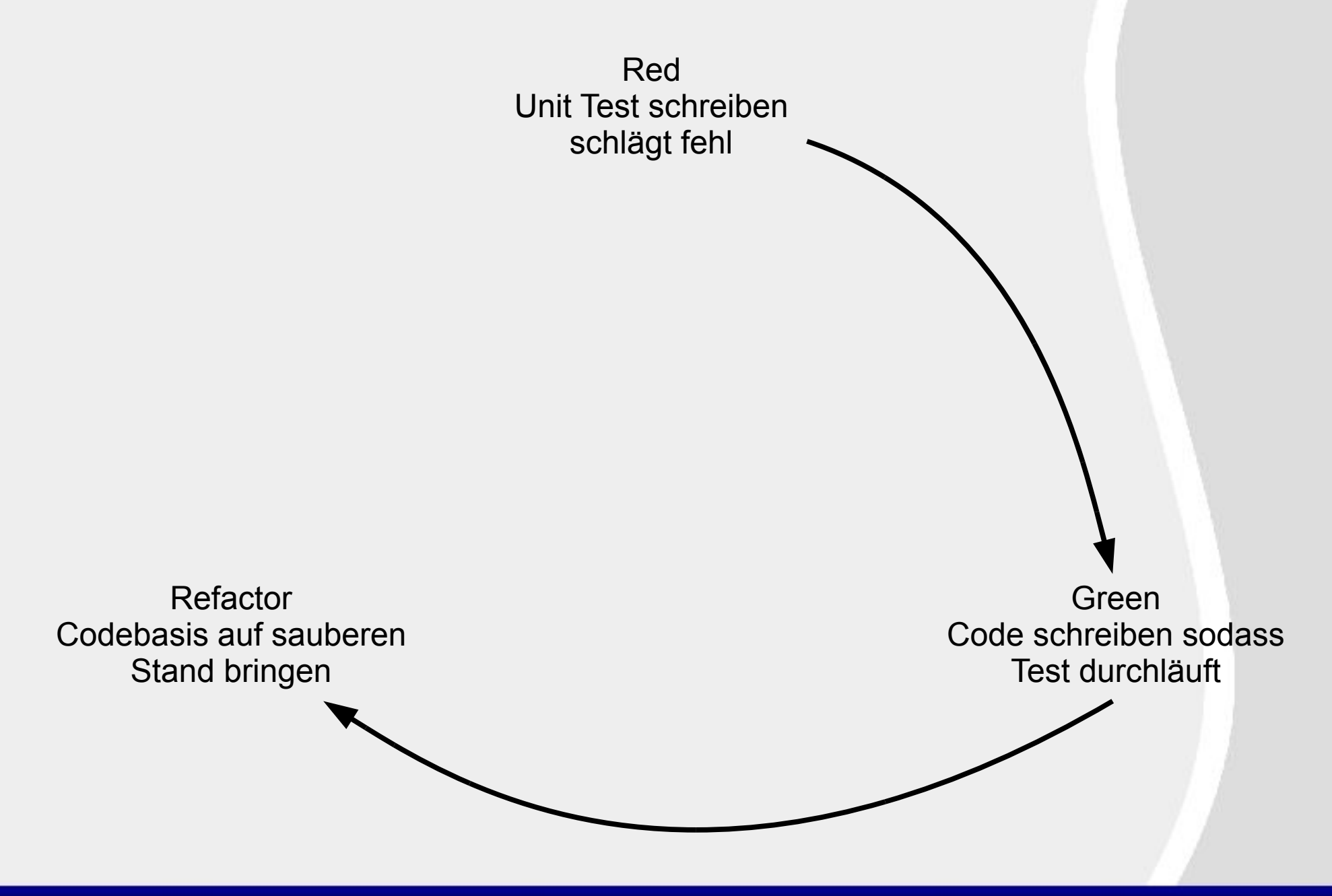

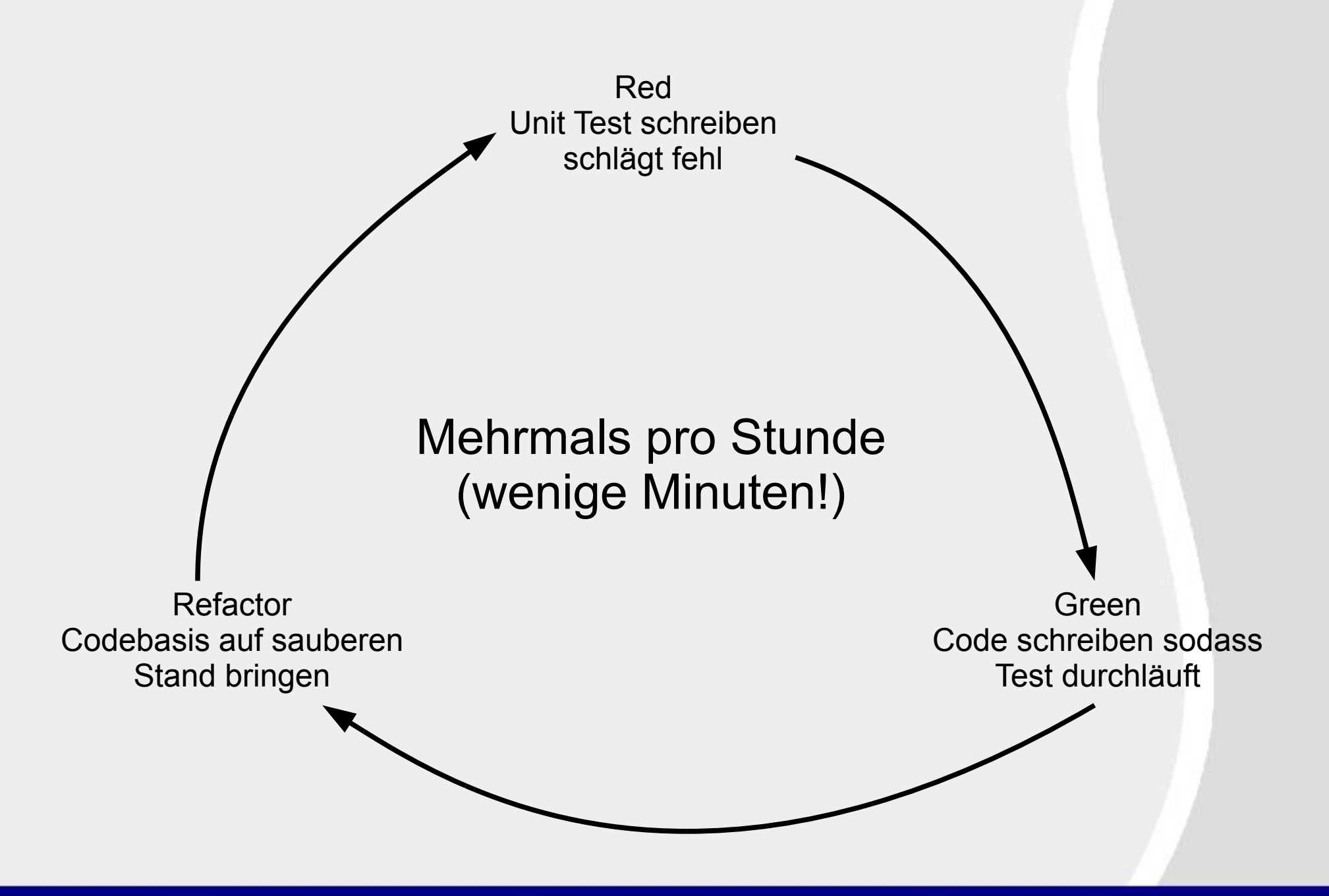

# **Theorie**

**Ebenen Testautomatisierung Arten von Tests Test Driven Development** Akzeptanz-TDD **Tools Fitnesse** dbmaintain **JUnit** Aufgabenstellung

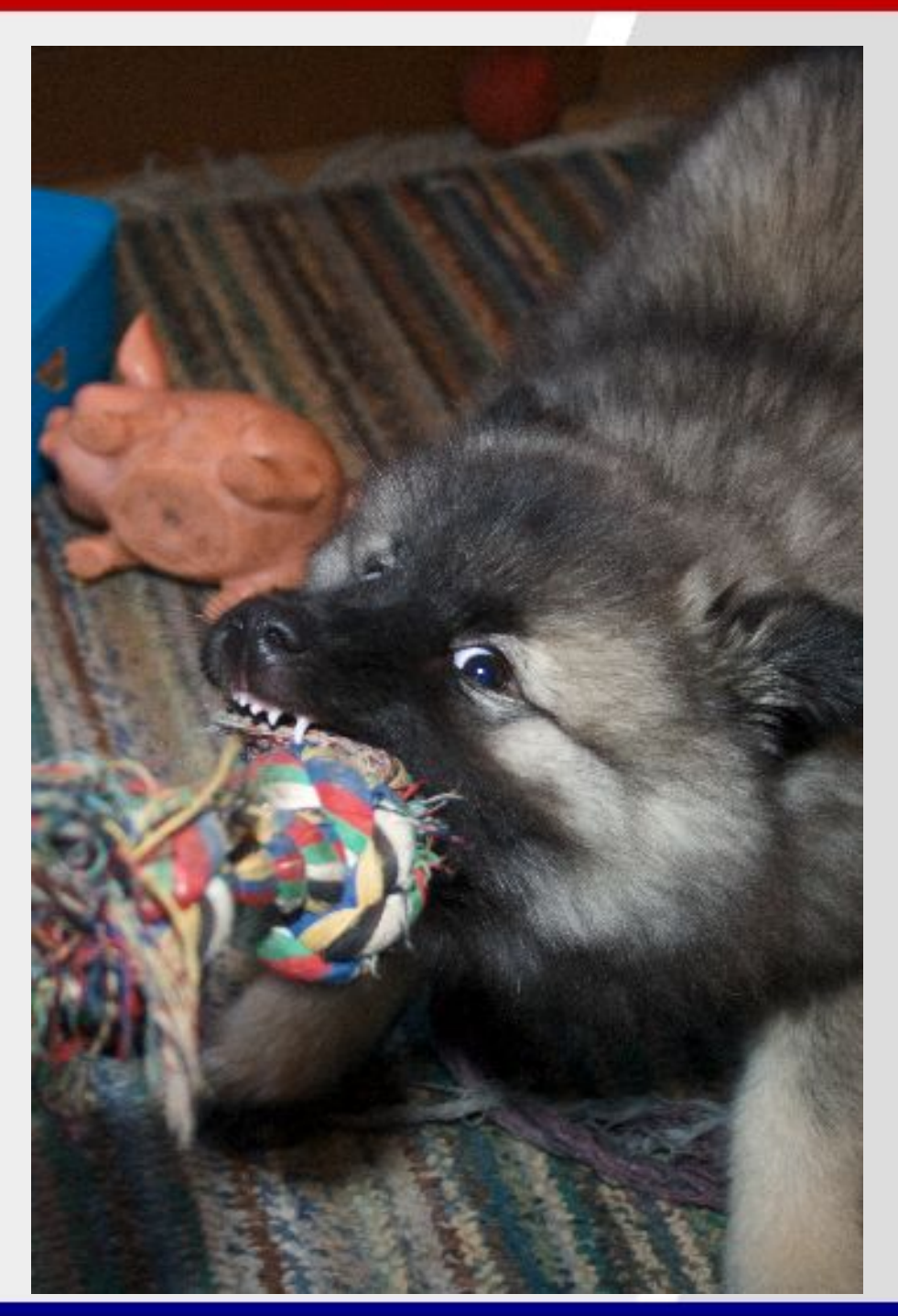

#### **Acceptance - Test Driven Development**

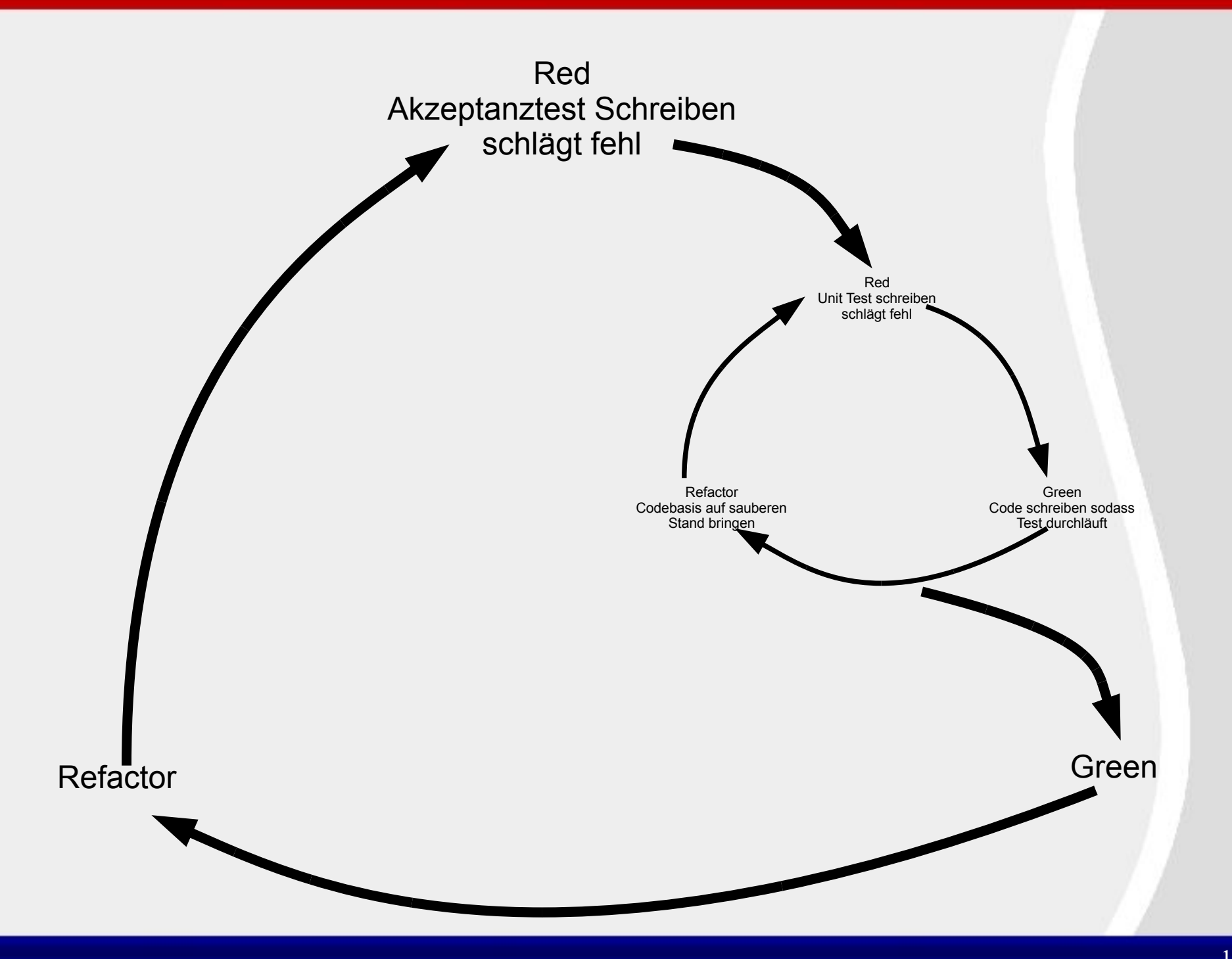

## **Theorie**

**Ebenen Testautomatisierung Arten von Tests Test Driven Development** Akzeptanz-TDD

# **Tools**

**Fitnesse** dbmaintain **JUnit** Aufgabenstellung

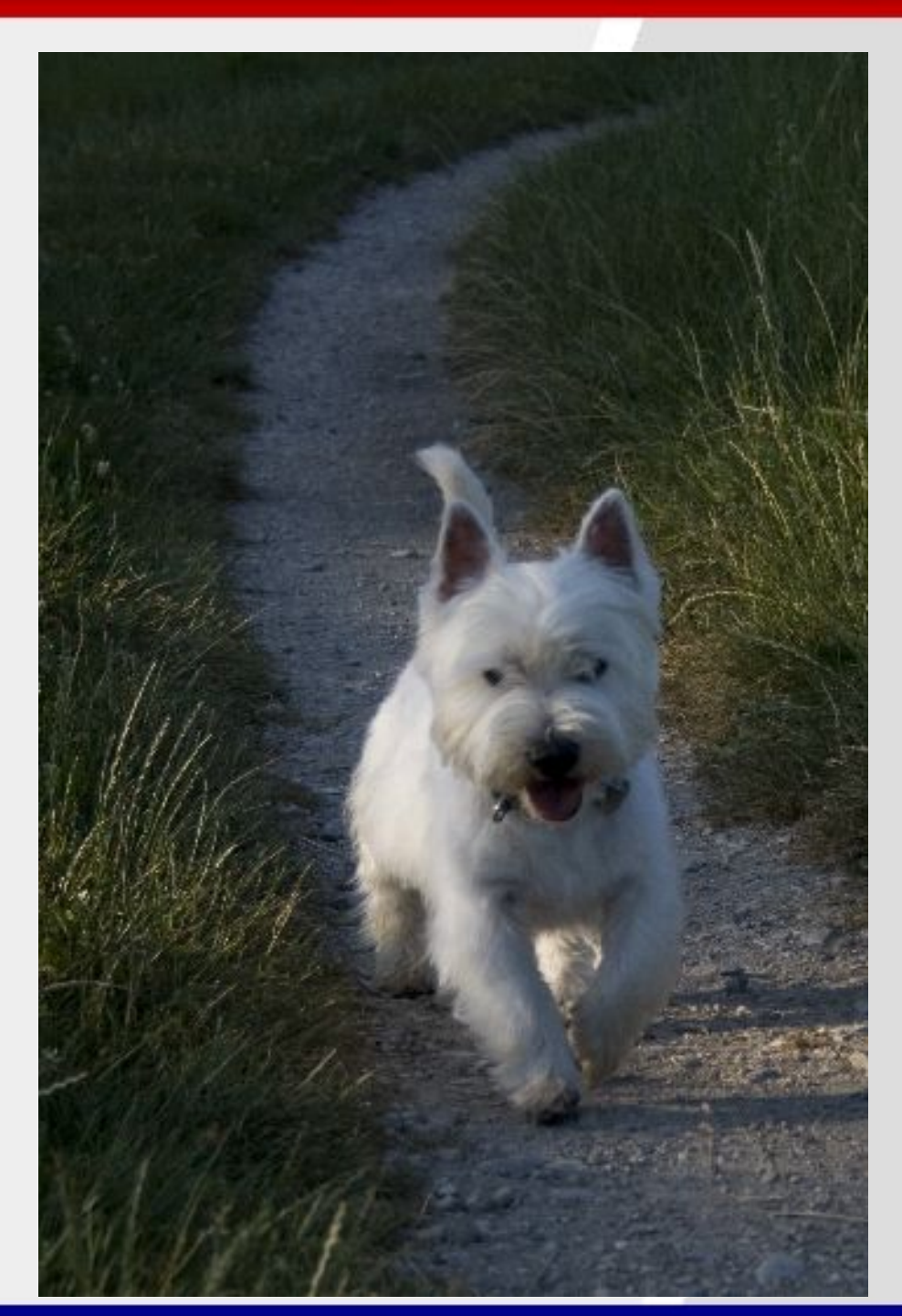

Wiki und Akzeptanztest-Framework Aufbauend auf "FIT" **Akzeptanztests sind Tabellen** Werden im Wiki verwaltet

**Standalone** 

#### dbmaintain

# Datenbankänderungen kontrolliert einspielen

# Ein Update-Prozess für

Entwicklung

**Continuous Integration** 

Integration

**Near-Live** 

Produktion

Nummerierte Ordner (z.B. für Releases)

**Nummerierte SQL-Skripte** 

Unit-Test Framework für Java **Alternative: testng** Testen von einzelnen Klassen oder abgeschlossenen Einheiten Tests werden als Java-Code definiert

## **Theorie**

**Ebenen Testautomatisierung Arten von Tests Test Driven Development** Akzeptanz-TDD **Tools Fitnesse** dbmaintain **JUnit** 

# Aufgabenstellung

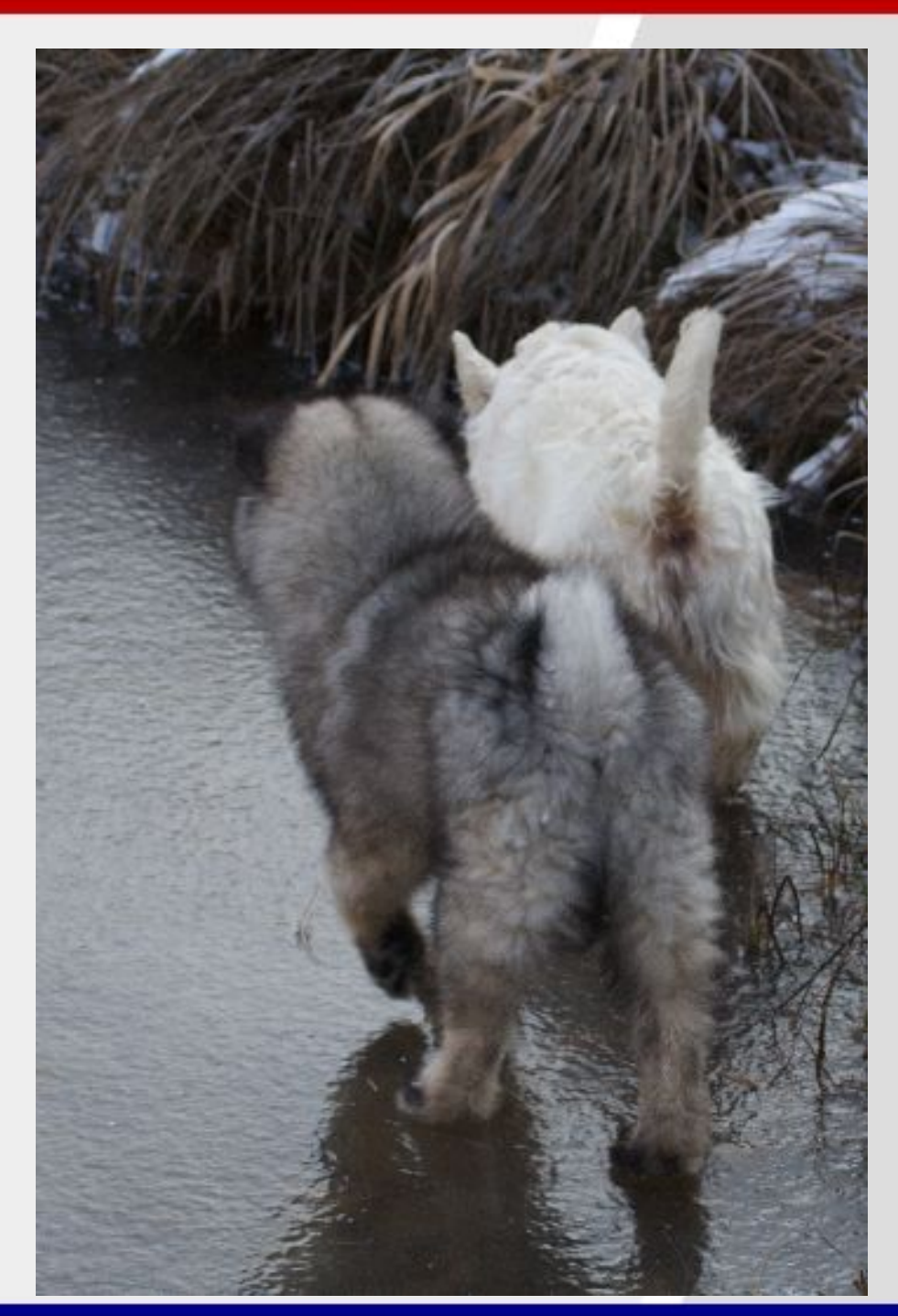

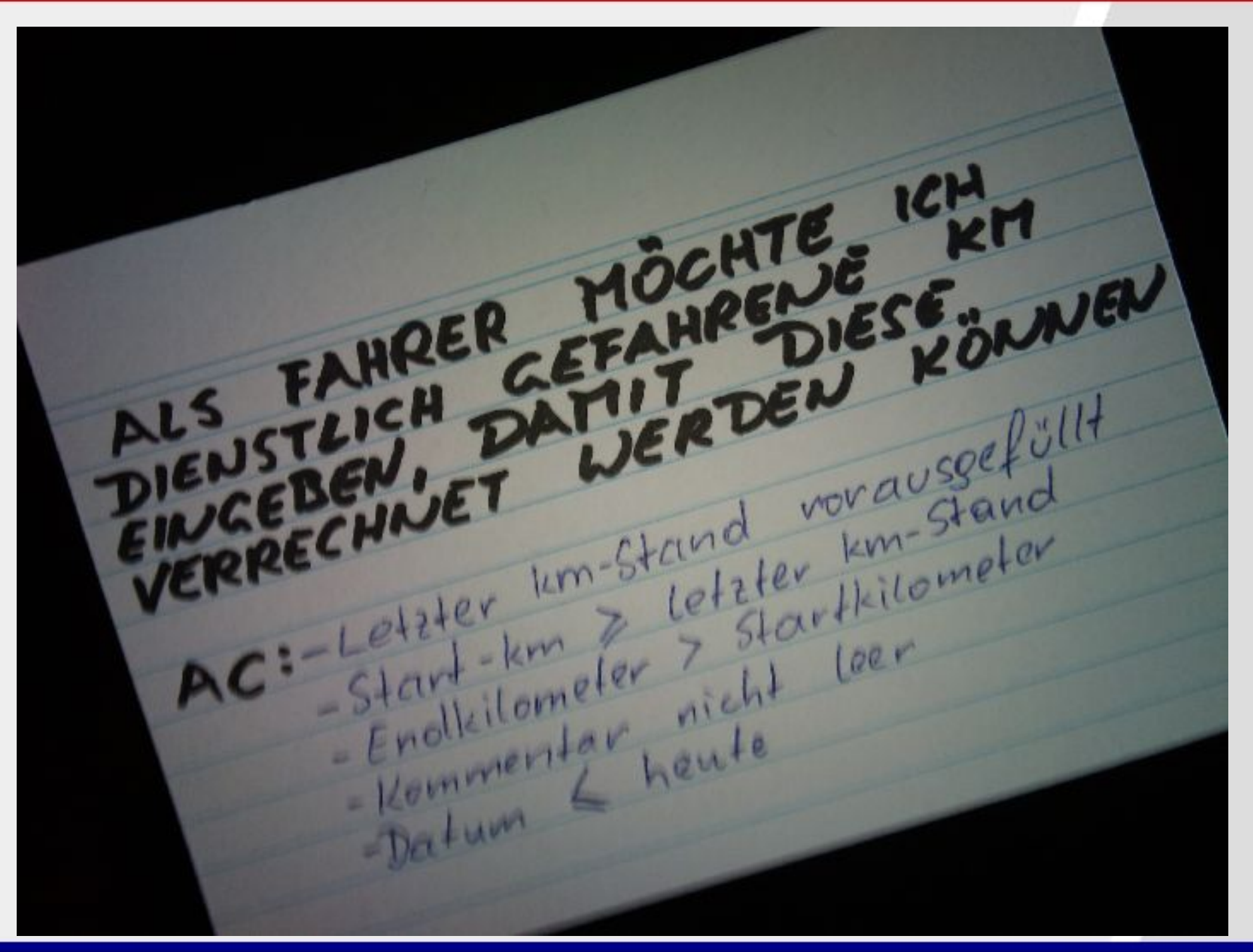

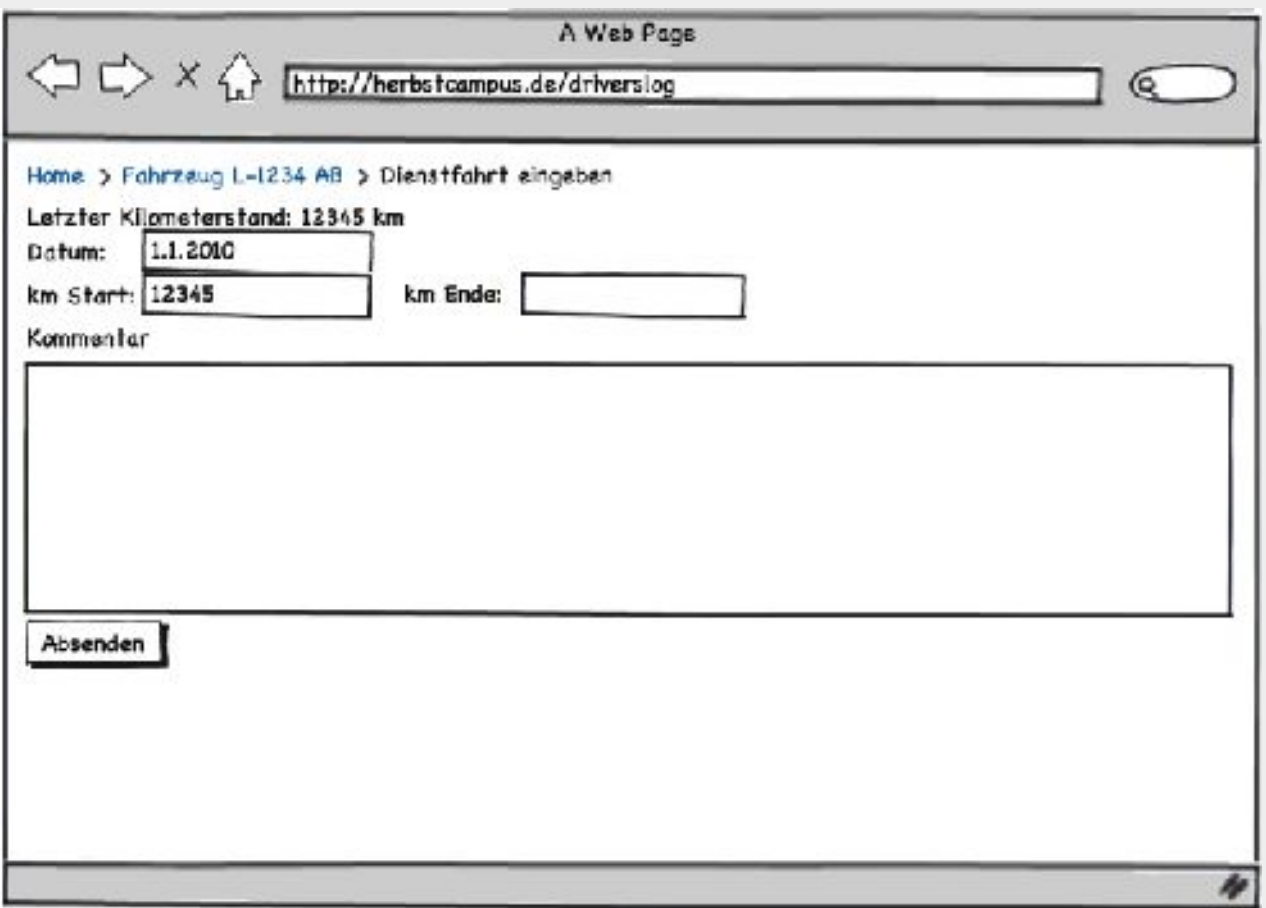